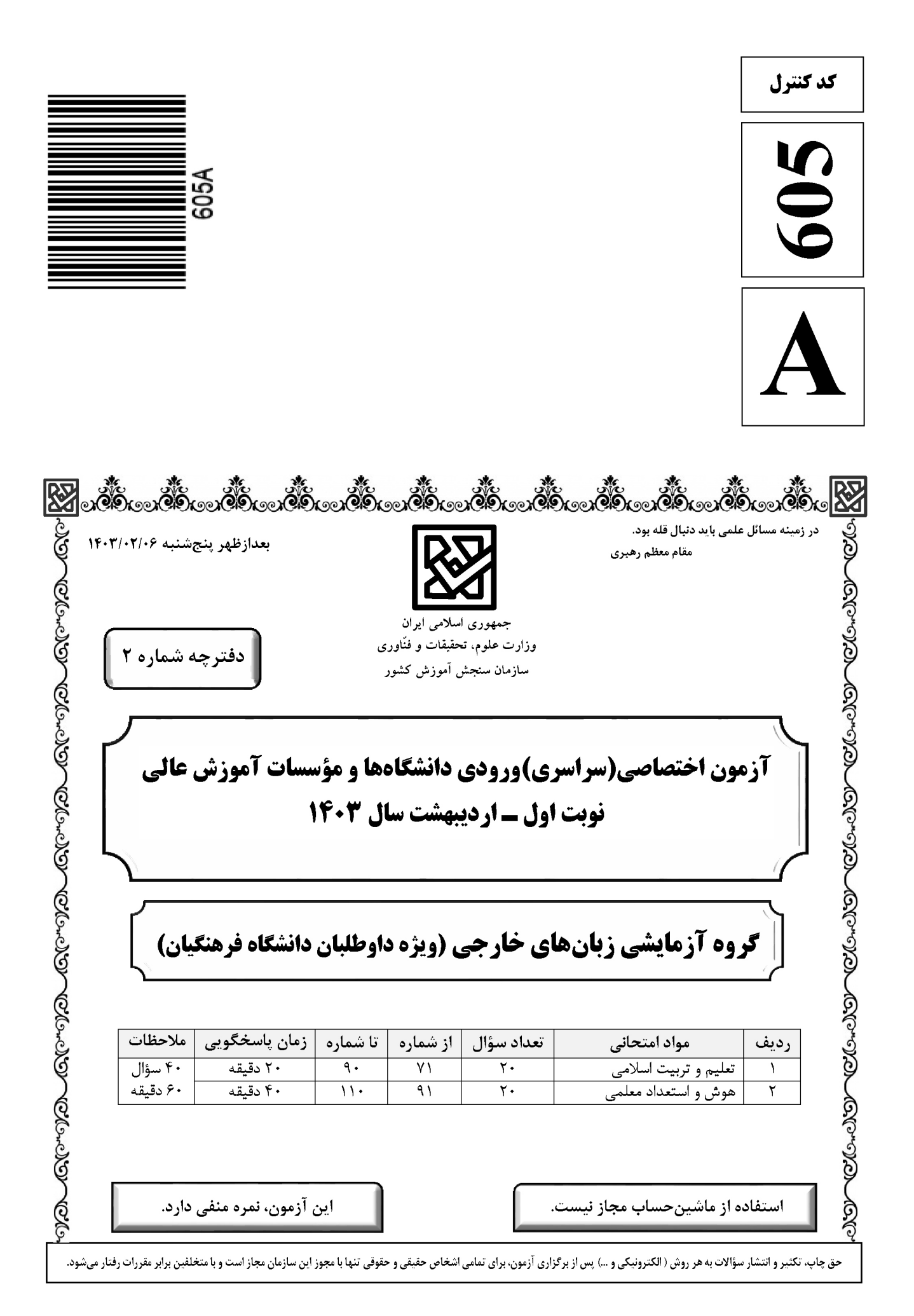

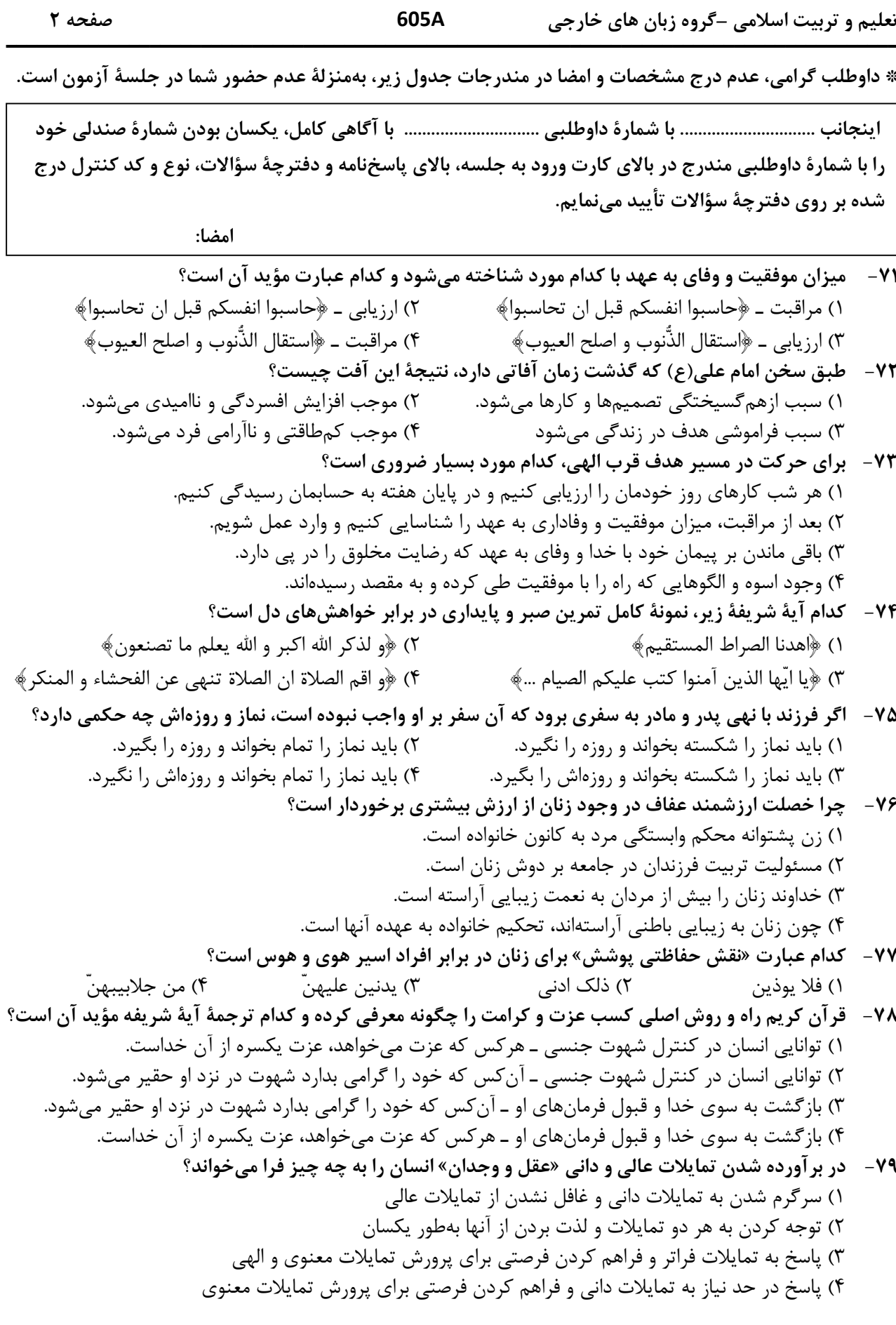

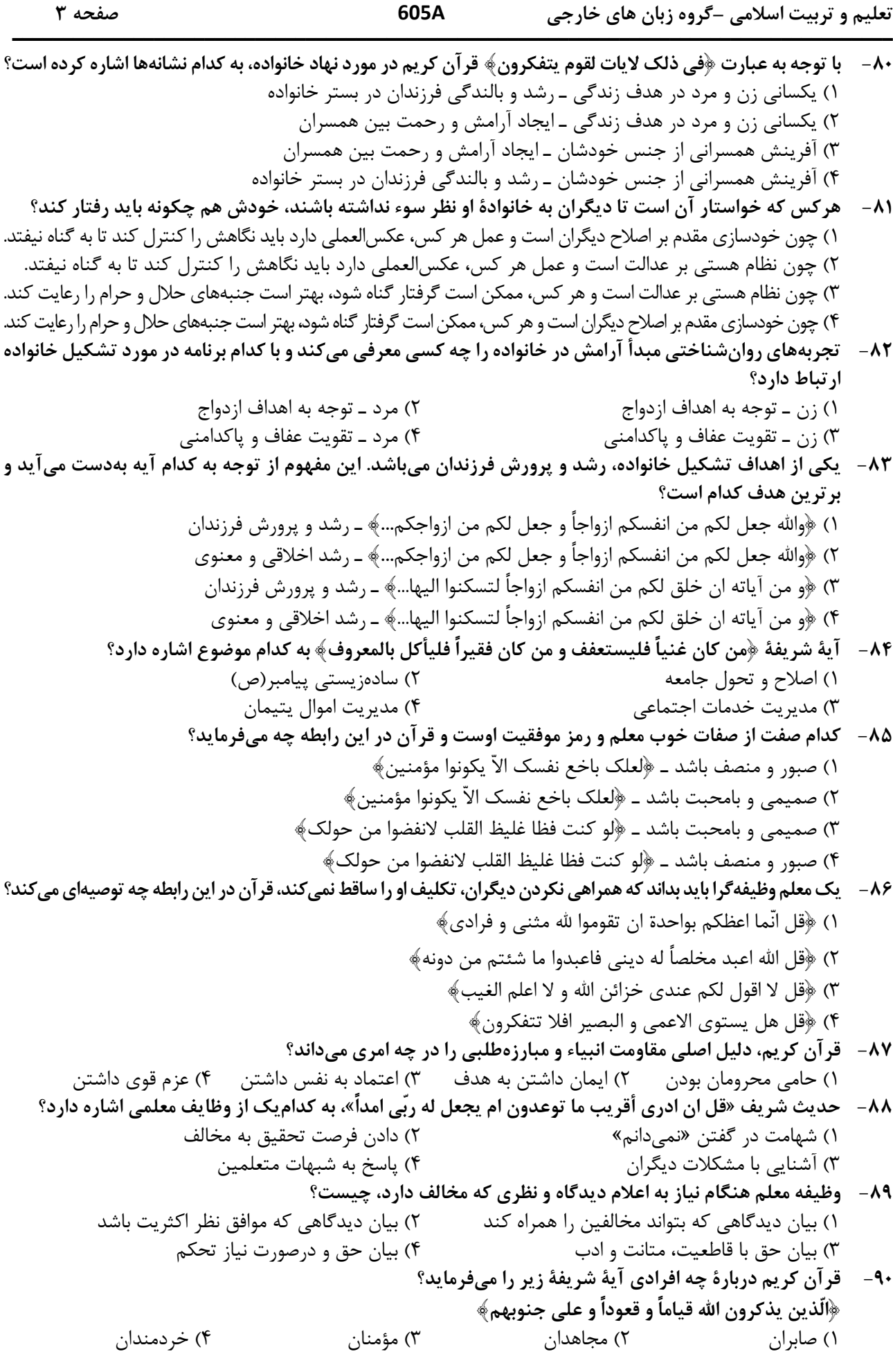

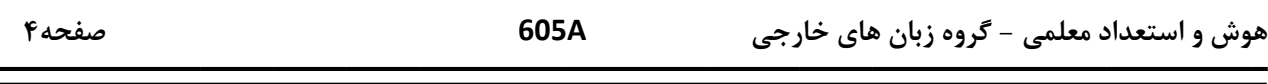

| راهنمایی: در این بخش از آزمون، یک متن داده شده است. این متن را به دقت بخوانید و پاسخ<br>| سؤالهایی را که در زیرِ آن آمده است، با توجه به آنچه میتوان از متن استنتاج یا استنباط کرد،

ساختن گرایی (Constructivism)، بهعنوان یک رویکرد چندرشتهای، مکتبی جدید است که با نامهای پیاژه و ویگوتسکی قرین است. تلفیق پارادایمهای زبانشناسی، روانشناسی و جامعهشناسی از ویژگیهای این رویکرد است که در ادامه به دیدگاههای شناختی و اجتماعی به عنوان دو شاخه ساختن گرایی اشاره میشود. در نسخه شناختی ساختن گرایی، تأکید بر دانش آموز است که مفاهیم یا واقعیت را ساخته و شکل میدهد و به عبارتی دانش آموز باید خود دانش پیچیده را کشف و منتقل کند. برای پیاژه، یادگیری یعنی فرایند رشدی که مستلزم تغییر، خودتعمیمی و ساختن است و هر تجربه یادگیری بر پایه تجارب و معلومات قبلی حاصل میشود.

ساختنگرایی اجتماعی بر اهمیت تعامل اجتماعی و یادگیری مشارکتی در ساختن مفاهیم احساسی و شناختی از واقعیت استوار است. سخنگوی ساختنگرایی اجتماعی ویگوتسکی است که معتقد است مفهومسازی و تفکر بهطور اجتماعی شکل می گیرد و حاصل تعاملات اجتماعی دانش آموزان با محیط است. در مفهوم «محدوده تقریبی رشد» که توسط ویگوتسکی مطرح شده، بر نقش مهم تعامل بین معلم و دانش آموزان، و دانش آموزان با یکدیگر در یادگیری تأکید میشود. «محدوده تقریبی رشد» وظایفی را که دانشآموز به تنهایی قادر به انجام آنها نیست ولی با کمک معلم، همگروهیهای توانمند و بزرگسالان خود قادر به انجام آنها میشود را توضیح میدهد. براین اساس، باید ریشههای شناخت را در تعاملات اجتماعی جستجو کرد.

- طبق پاراگراف اول، کدام مورد زیر درخصوص ساختنگرایی ذکر نشده است؟  $-91$ ۱) رویکردی چندرشتهای و جدید است. ۲) با نامهای پیاژه و ویگوتسکی همراه است. ۳) از زبانشناسی، روانشناسی و جامعهشناسی بهره میبرد. ۴) درنتیجه تلفیق و تکامل دیدگاههای شناختی و اجتماعی، ظهور کرد. مطابق متن، کدامیک از گزارههای زیر صحیح است؟  $-97$
- ۱) نقش فعال دانشآموز، که در ساختنگرایی شناختی مورد تأکید است، تحتتأثیر مفهوم «محدوده تقریبی رشد» ویگوتسکی ظهور و بروز پیدا کرد.
- ۲) ساختنگرایی اجتماعی را میتوان نگرشی جدید دانست که در آن نقش تعاملات اجتماعی دانشآموزان در مفهومسازی پن نگ است.
- ۳) براساس نظریه پیاژه، یادگیری یعنی انتقال دانش از معلم به دانشآموز در فرایندی که در آن معلم نقش اصلی را ایفا میکند.
	- ۴) در نظریه ویگوتسکی، تعامل دانشآموزان با یکدیگر مهمترین فاکتور تأثیرگذار بر یادگیری است.
- ۹۳- متن حاضر، اطلاعات کافی برای پاسخ دادن به کدام پرسشهای زیر را دارد؟ الف) چه زمانی ویگوتسکی مفهوم «محدوده تقریبی رشد» را برای اولین بار مطرح کرد؟ ب) آیا در ساختنگرایی اجتماعی، منشأ شناخت را باید در تجربیات درونی خود دانش آموز جستجو کرد؟ ج) نخستین نقدی که پیاژه بر ساختن گرایی اجتماعی وارد کرد، متأثر از کدامیک از پارادایمهای زبانشناسی، روانشناسی و جامعەشناسى بود؟
	- ۴) «ب» و «ج» ۳) فقط «ج» ٢) فقط «الف» ۱) فقط «ب»

هوش و استعداد معلمي – گروه زبان هاي خارجي

605A

صفحه۵

راهنمایی: برای پاسخگویی به سؤالهای ۹۴ تا ۹۷، لازم است موقعیتی را که در هر سؤال مطرح شده، مورد تجزیهوتحلیل قرار دهید و سپس گزینهای را که فکر میکنید پاسخ مناسبتری برای آن سؤال است، انتخاب کنید. هر سؤال را با دقت بخوانید و با توجه به مطالب مطرحشده در هر سؤال و نتایجی که بیان شده و بیان نشده ولی قابل استنتاج است، پاسخی را که صحیح تر بهنظر میرسد، انتخاب و در پاسخنامه علامت بزنید.

برای بیان و انتقال افکار خود به دیگران از الفاظ استفاده میکنیم. از آنجا که خطا در الفاظ و معنای آنها می تواند باعث خطا در  $-95$ اندیشیدن شود، به مبحث الفاظ در منطق توجه خاصی میشود. علم منطق وابسته به زبانی خاص نیست و لذا در این بحث وارد قواعد صرفی و نحوی نمیشویم؛ بلکه به بررسی اصول کلیای می پردازیم که اطلاع از آنها در حیطه زبان (الفاظ)، ................................. کدام مورد، جای خالی متن را، به منطقی ترین شکل، کامل میکند؟ ۱) با زبان مادری خودمان ارتباطی تنگاتنگ دارد.

> ۲) می تواند به ما در پادگیری زبانهای جدید کمک کند. ۳) به ما در جهت جلوگیری از خطای اندیشه یاری میرساند.

۴) به ما کمک میکند تا ذهن خویش را از افکار منفی خالی کنیم.

- ۹۵- در خط انگلیسی هم دشواری و اختلاف با تلفظ، کمتر از فرانسه نیست. گویا این نکته از جرج برنارد شاو، نمایشنامهنویس و طنزپرداز انگلیسیزبان باشد که گفته است در خط انگلیسی، کلمه fish یعنی «ماهی» را چنین باید نوشت: ghoti. و چون انگلیسیزبانها به او ایراد گرفتهاند که چگونه این حروف چنان تلفظ میشود، شاو توضیح داده است که: «gh» نشانه صوت «ف» است، چنان که در کلمه cough به معنی «سرفه» مشاهده میشود؛ «0» نشانه صوت «ای» است، چنان که در نوشتن كلمه women بهكار مي رود؛ «ti» هم كه «ش» تلفظ مي شود، چنان كه در كلمات متعدد از قبيل caution ديده مي شود. کدام مورد زیر را می توان بهدرستی از متن حاضر استنباط کرد؟ ۱) در خط فرانسوی، دشواری و اختلاف با تلفظ، بیشتر از انگلیسی است. ۲) در زبان فرانسوی، تلفظ صحیح یک واژه را همیشه نمی¤وان از روی شکل نوشتاری آن واژه حدس زد.
- ۳) ghoti را باید یکی از دشوارترین واژگان رایج در زبان انگلیسی محسوب کرد، زیرا اختلاف نحوه نوشتن و نحوه تلفظ آن بسيار زياد است.
- ۴) هدف جرج برنارد شاو این بود که، با ذکر مثالی، یکی از مهمترین دلایل نشاندهنده ظرفیت زبان انگلیسی در ساختن کلمات جدید را ذکر کند.
- ۹۶ پکی از مهم ترین تغییرات جغرافیایی در قرون بیستم و بیستویکم، افزایش شهر و شهرنشینی در جهان است. منظور از اصطلاح شهرنشینی، جمعیت ساکن در شهرهای یک کشور یا ناحیه است. در سال ۱۹۵۰ میلادی، فقط ۳۰ درصد جمعیت جهان در شهرها زندگی می کردند؛ اما در سال ۲۰۱۴ میلادی، ۵۴ درصد جمعیت جهان ساکن شهرها بودهاند. امروزه درصد جمعیت شهرنشین جهان از جمعیت روستانشین پیشی گرفته است و پیشبینی میشود که تا سال ۲۰۵۰ میلادی، جمعیت شهرنشین جهان به حدود ۶۶ درصد برسد.

کدام مورد زیر، درصورتیکه صحیح فرض شود، پیشبینیها را درمورد افزایش میزان شهرنشینی در جهان تا سال ٢٥۵٥، به بهترين شكل، تقويت مي كند؟

۱) کلان شهرها، بهدلیل قیمتهای فزاینده مسکن، جذابیت سابق را ندارند؛ درنتیجه، شهرهای کوچک تری در کنار آنها شکل گرفتهاند که پذیرای جمعیت روزافزون مهاجران روستایی هستند.

۲) در برخی کشورها، امکانات رفاهی در روستاها بهقدری افزایش یافته است که فرد احساس میکند در یک شهر زندگی میکند. ۳) با پیشرفتهای اخیر در حوزه فناوری، مردم شهر و روستا می توانند، در هرجا که هستند، یک کسبوکار خوب اینترنتی راه بیندازند. ۴) طبق آخرین سرشماریها، میانگین نرخ زادوولد در روستاها با میانگین آن در شهرها تفاوت معناداری ندارد.

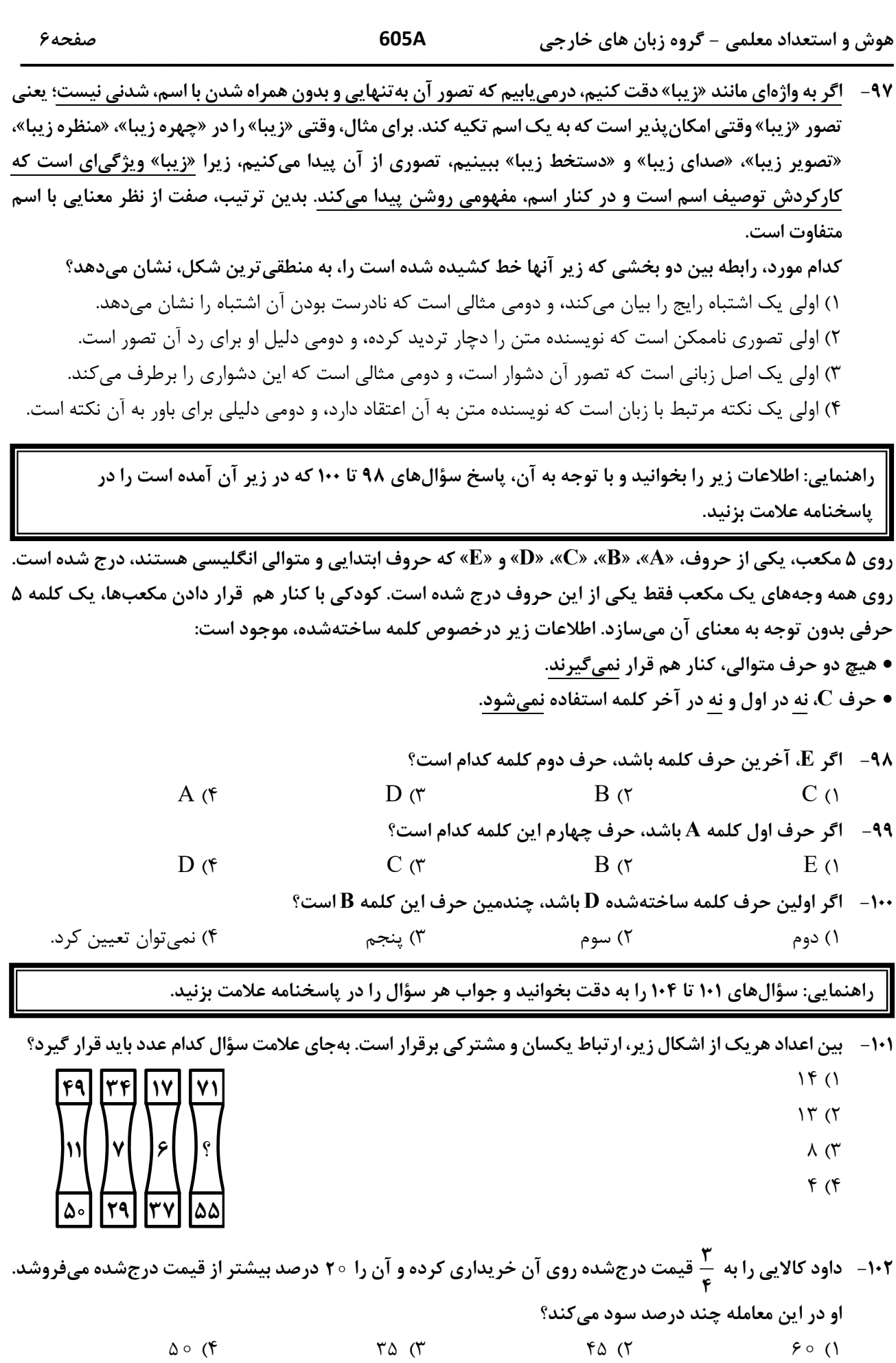

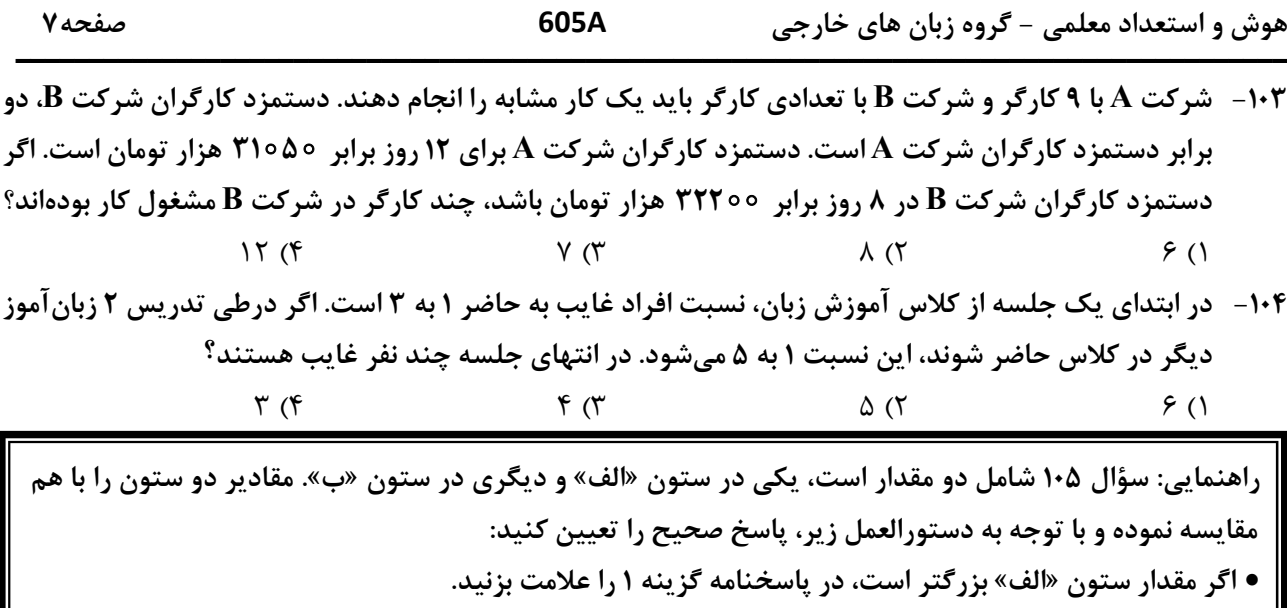

- اگر مقدار ستون «ب» بزرگتر است، در پاسخنامه گزینه ۲ را علامت بزنید.
- اگر مقادیر دو ستون «الف» و «ب» با هم برابر هستند، در پاسخنامه گزینه ۳ را علامت بزنید.
- اگر نتوان رابطهای بین مقادیر دو ستون «الف» و «ب» تعیین نمود، در پاسخنامه گزینه ۴ را علامت بزنید.

۰۱۵- دو کلمه متمایز که فقط در حرف N مشترک هستند را طوری درنظر بگیرید که در کلمه اول سه حرف بعد از N (سمت راست N) و در کلمه دوم سه حرف قبل از N (سمت چپ N) قرار دارد.

الف ب \_\_<br>مجموع تعداد حروف قبل از N (سمت چپ N) حاصلضرب تعداد حروف بعد از N (سمت راست N) در دو کلمه در دو کلمه

راهنمایی: این بخش از آزمون، سؤالهایی از نوع تجسمی را شامل میشود. هریک از سؤالهای ۱۰۶ تا ۱۱۰ را بهدقت بررسی نموده و جواب صحیح را در پاسخنامه علامت بزنید.

۱۰۶- کدام شکل دوَران یافته شکل روبهرو است؟  $(\tilde{r})$  $(\mathbf{r})$  $\mathcal{O}$ 

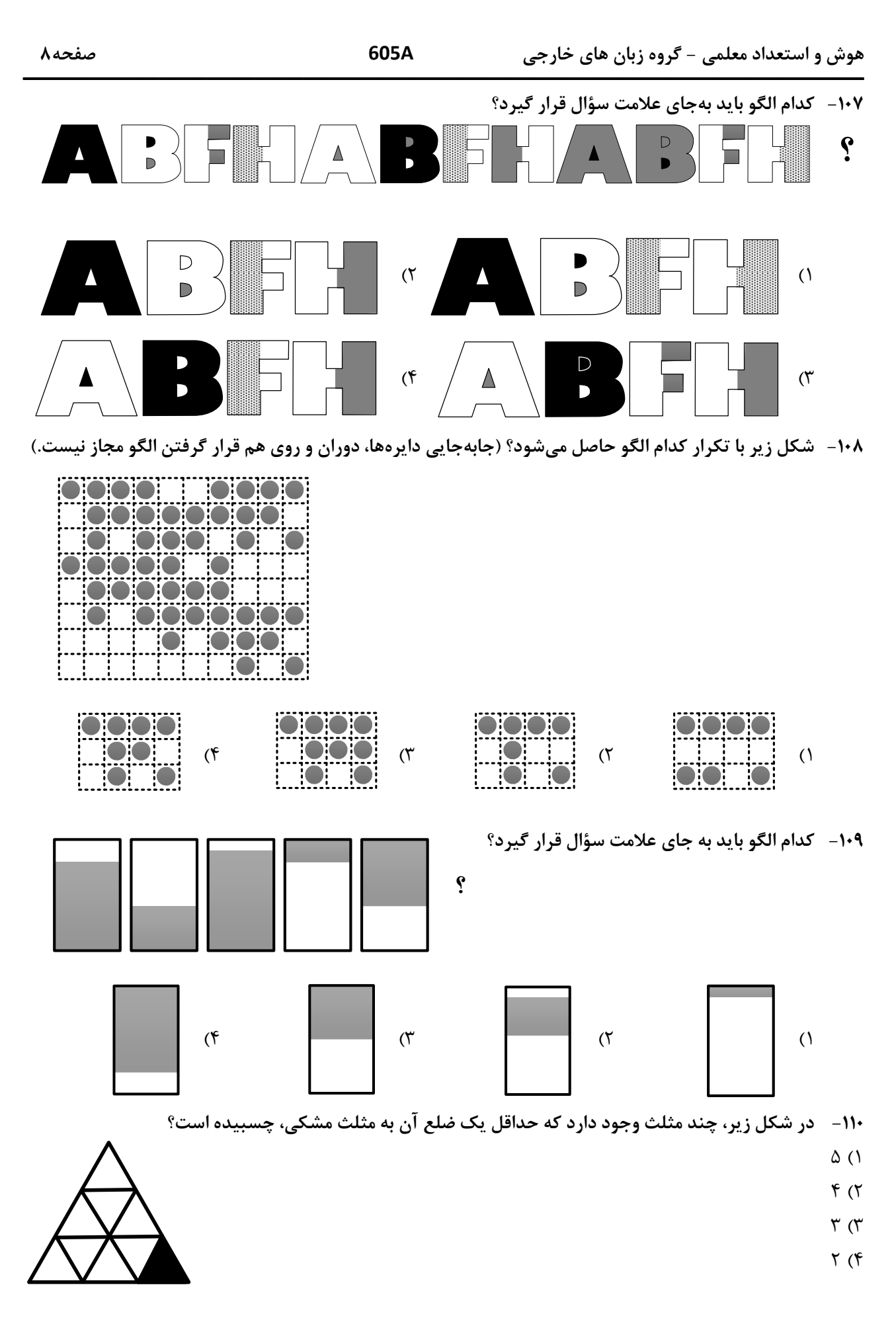